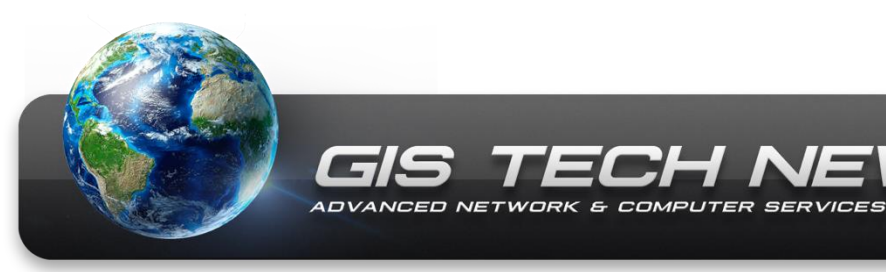

**September 2016 Vol. 4 | Issue 9**

### IN THIS ISSUE:

- **GIS News**
- **User Group Summary**

GIS TECH NEWS

**Recent GIS Updates**

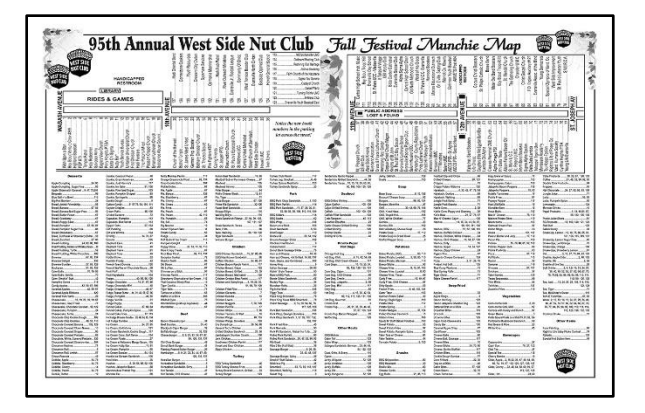

# **GIS Day Nov 16 2016**

Can you believe it's already time to start planning for this year's GIS Day Event?

We are hosting an open house/map gallery event from 8-11 am in room 307 of the civic center. This event is open to the public, and we encourage everyone to attend.

The goal of this event is showcase your departments successes in using the GIS technology. Also to learn what other departments and how the community is using GIS.

Let me know what you will be bringing.

[Here are some pictures from past GIS Days](http://civicintra/city/index.aspx?page=70)

\_\_\_\_\_\_\_\_\_\_\_

#### **[MUNCHIE MAP](http://www.nutclubfallfestival.com/festival-food/munchie-map)**

Fall festival is next week, support our local community groups, this is probably their biggest fundraiser event of the year.

\_\_\_\_\_\_\_\_\_\_\_

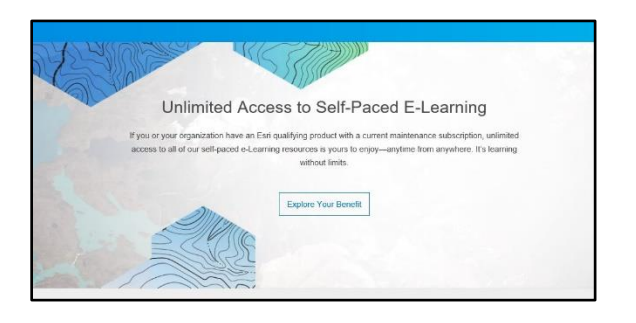

#### **ESRI Training website**

The big news is ESRI has revamped their online [training website](https://www.esri.com/training/#!/), it's now easier to use and find the training that works best for you, either videos, MOOC's, web courses, or instructor led and they now provide access to Unlimited E-Learning when you link to your customer number. I can provide your customer number. Call or email me Ext 5071 [lgillespie@evansville.in.gov](mailto:lgillespie@evansville.in.gov)

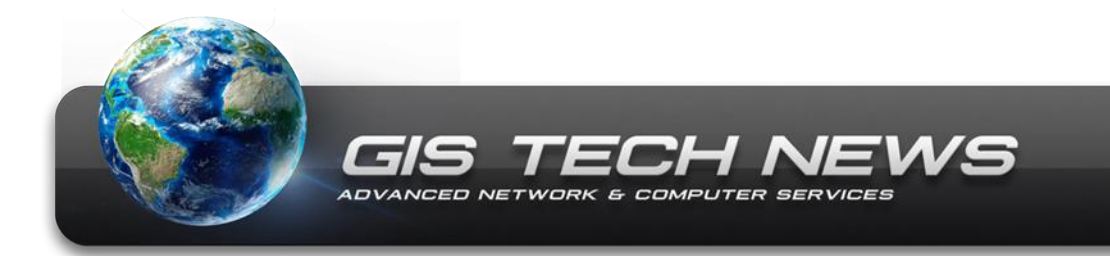

### **Summary for Sept GIS User Group Meeting**

**Sept 21, 2016 Room 318, Civic Center Complex Time: 9:30 – 10:30 am Topic: What's new for Arc Online** 

We had general introductions of members attending including Jim Gowen, Bill Foucault, Joe Mayer and Robin Greenwell.

We reviewed the What's new in the September release of ArcGIS Online, including the new Apps Button available with your ArcGIS online account. The Apps button provides quick and easy access to the AppStudio, Developers Site, Marketplace, Open Data, Story Maps, and Survey123. We reviewed each application, and discovered an easy to install app in the marketplace call Admintools by GeoJobe, which allows for easier updates to layers, tags, groups, user roles for all your content and users in ArcGIS online. We also worked thru the simple process to create story maps. And viewed all the new templates for creating new hosted feature layers. We had time to review the new easier to view format for online content, with bigger text boxes with edit funtions for each section. They've added tabs to help you get to the content faster, view usage, and update settings and even edit data.

I placed a local training/resource guide on the network, this has links to our REST pages, our data locations, and links to help get you started using the ArcGIS Desktop software.

[W:\Vector\GIS\\_Data\Documentation\General](file://///CIVICNET/Departments/Vector/GIS_Data/Documentation/General)

If you were not able to attend, please just email your thoughts and ideas to Laura [\(lgillespie@evansville.in.gov\)](mailto:lgillespie@evansville.in.gov) and we will be sure to share review them.

#### **Next GIS User Group Meeting is scheduled for Oct 19, 2016 @ 9:30 in room 318**

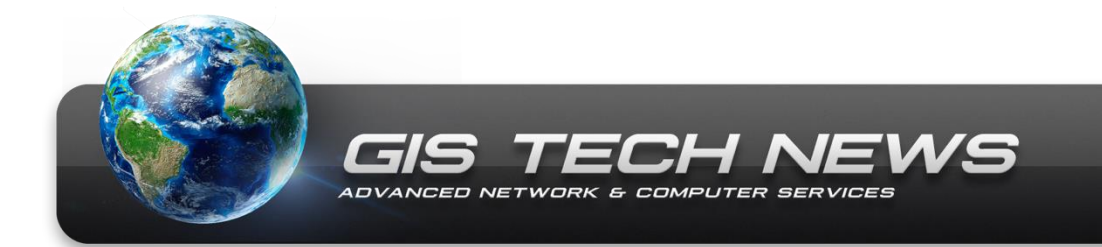

### **Recent GIS Layer Updates**

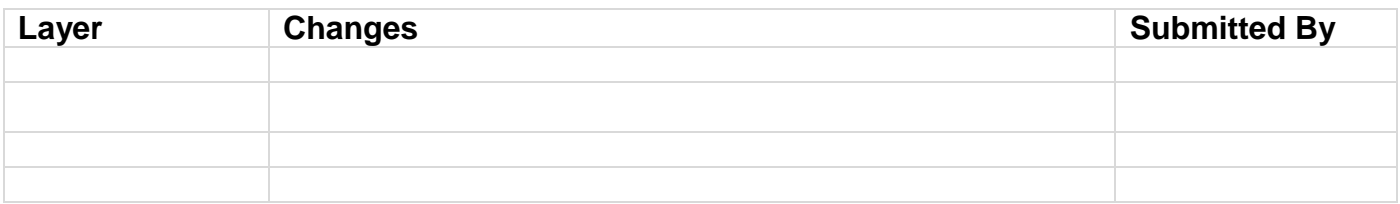

### **GIS Updates**

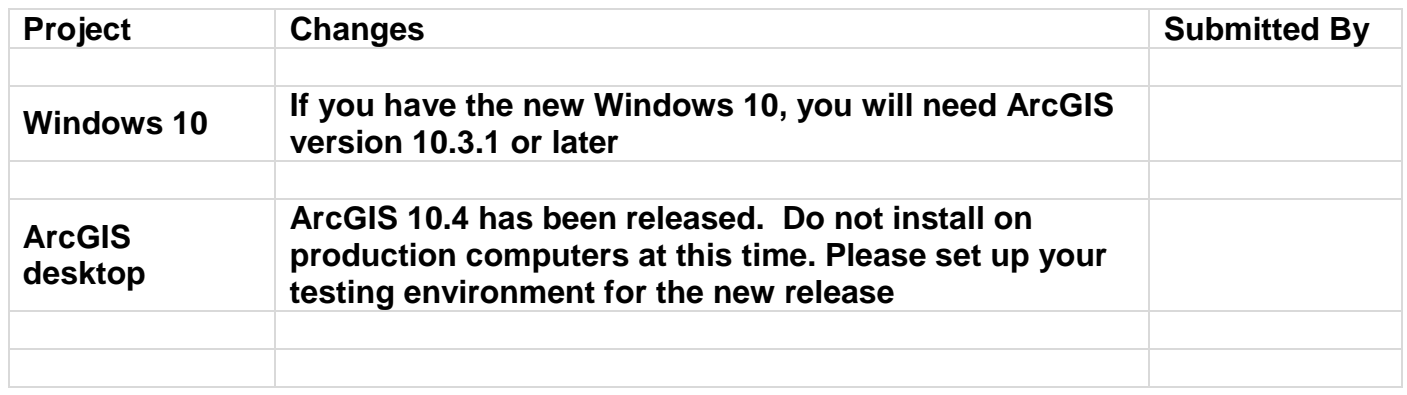

**Have a question about any GIS layer or project update? Have a suggestion or comment? Simply just hold CTRL + click on the "Submitted By" person or department to send an email.**

## **Have something you want to share with the Enterprise?**

**Send it to Laura Gillespie [\(lgillespie@advncs.com\)](mailto:lgillespie@advncs.com?subject=GIS%20NEWS)** 

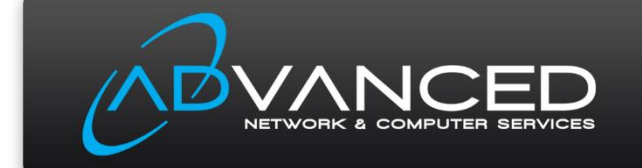